, tushu007.com

## <<Android

书名:<<Android基础开发与实践>>

- 13 ISBN 9787302289524
- 10 ISBN 7302289522

出版时间:2012-9

页数:582

字数:897000

extended by PDF and the PDF

http://www.tushu007.com

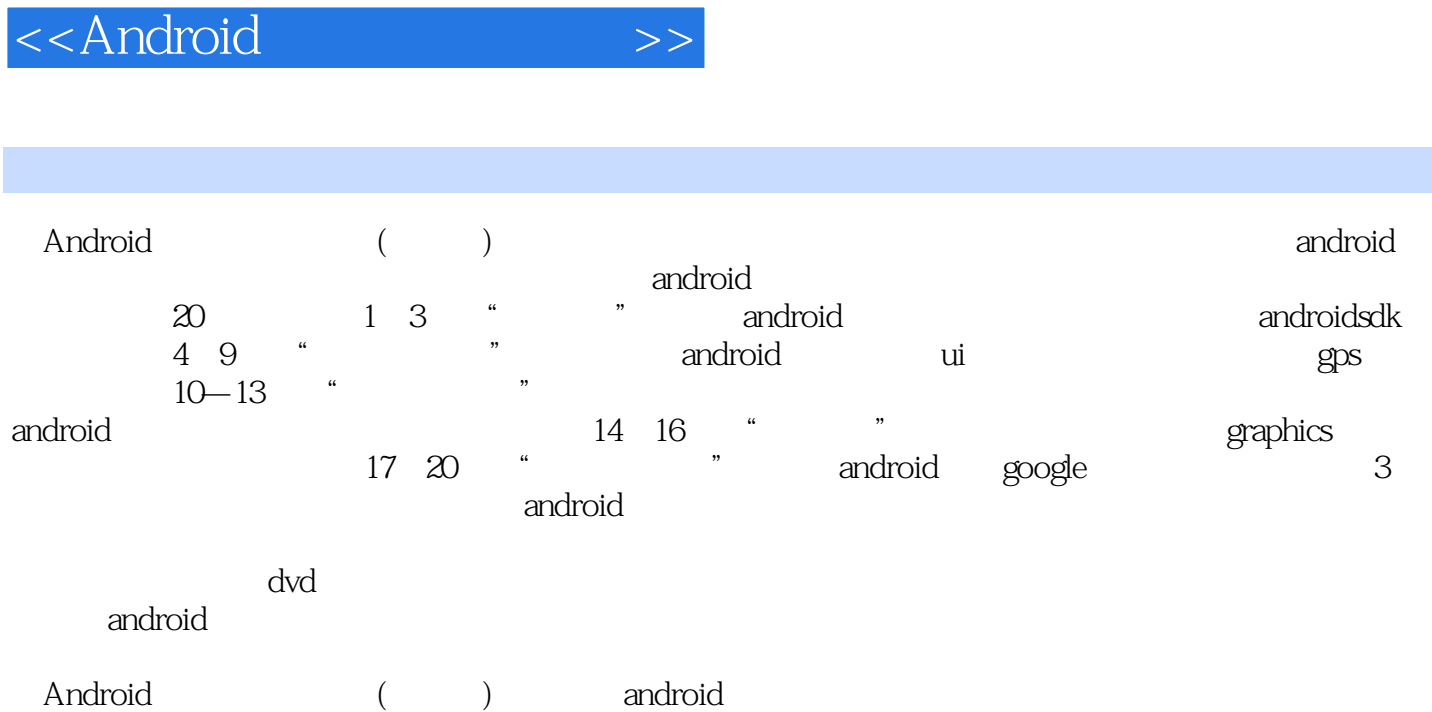

addiscussion, tushu007.com

 $,$  tushu007.com

## <<Android

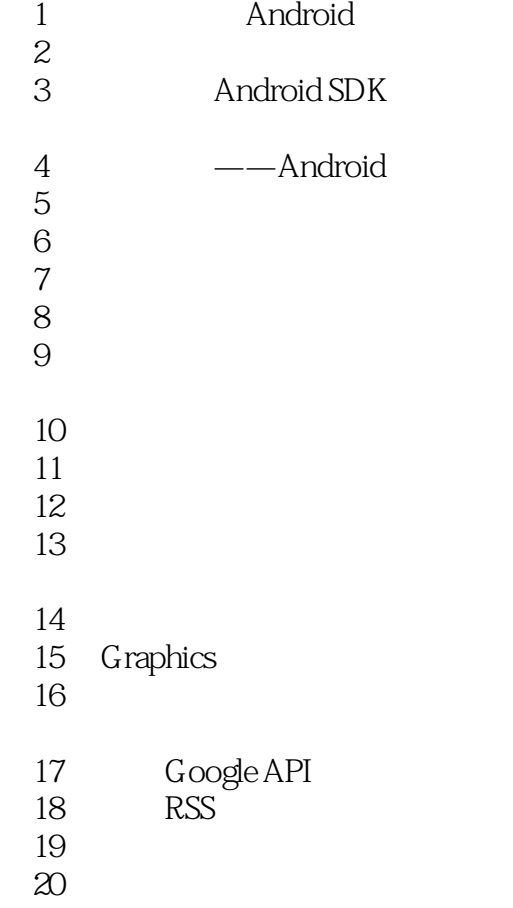

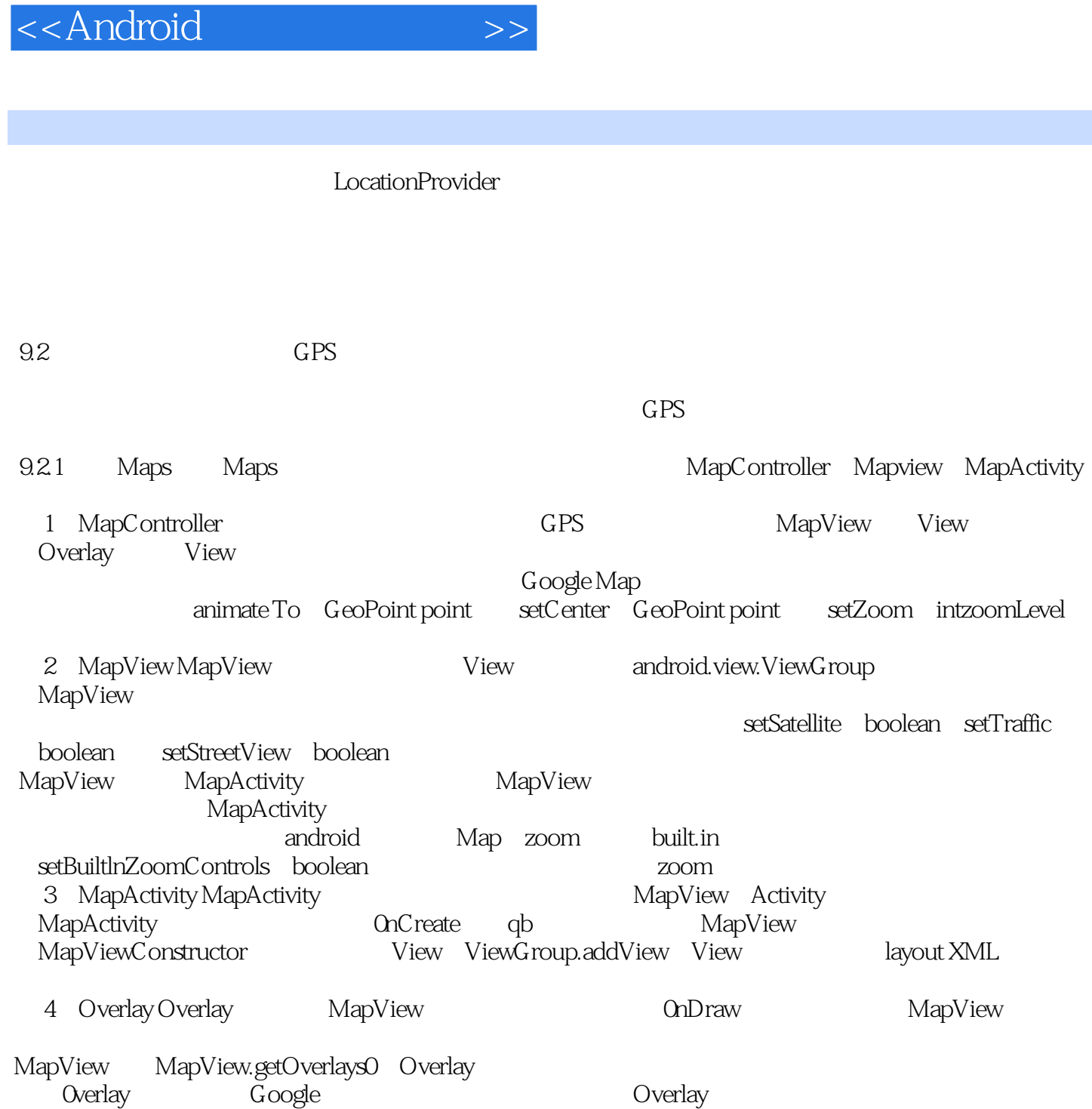

 $,$  tushu007.com

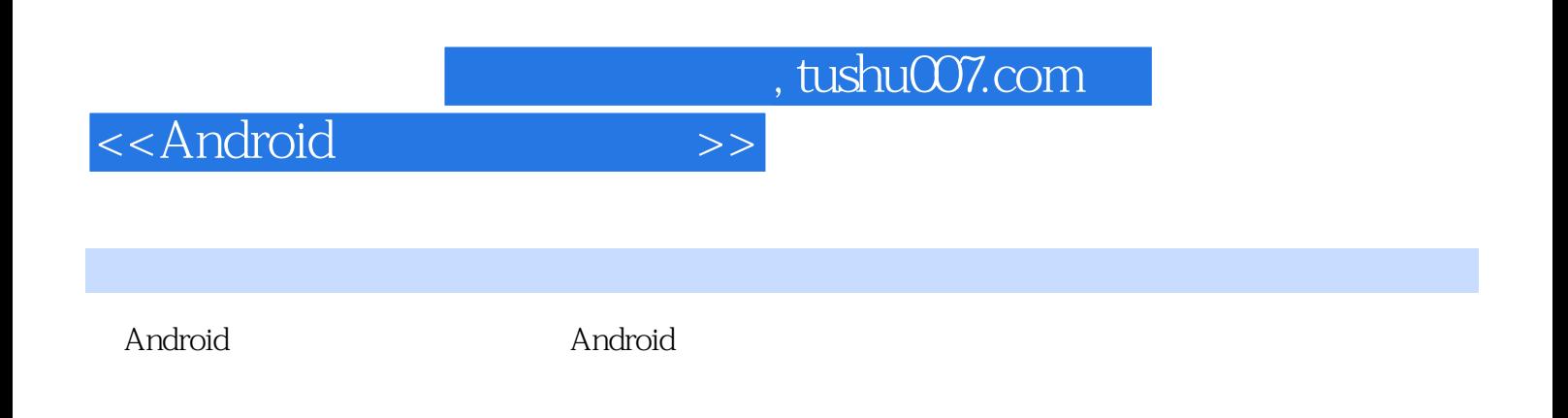

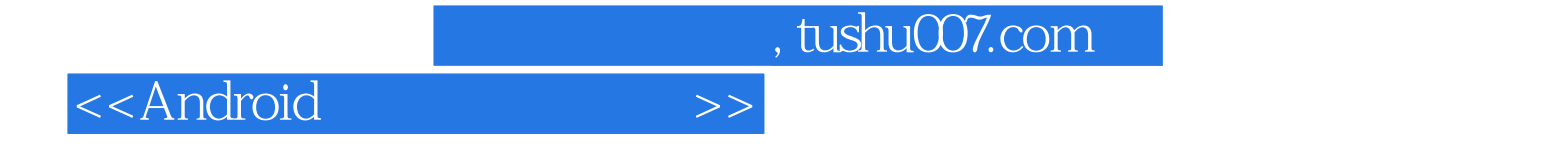

本站所提供下载的PDF图书仅提供预览和简介,请支持正版图书。

更多资源请访问:http://www.tushu007.com